## Кабинет № 19 — Компьютерный класс

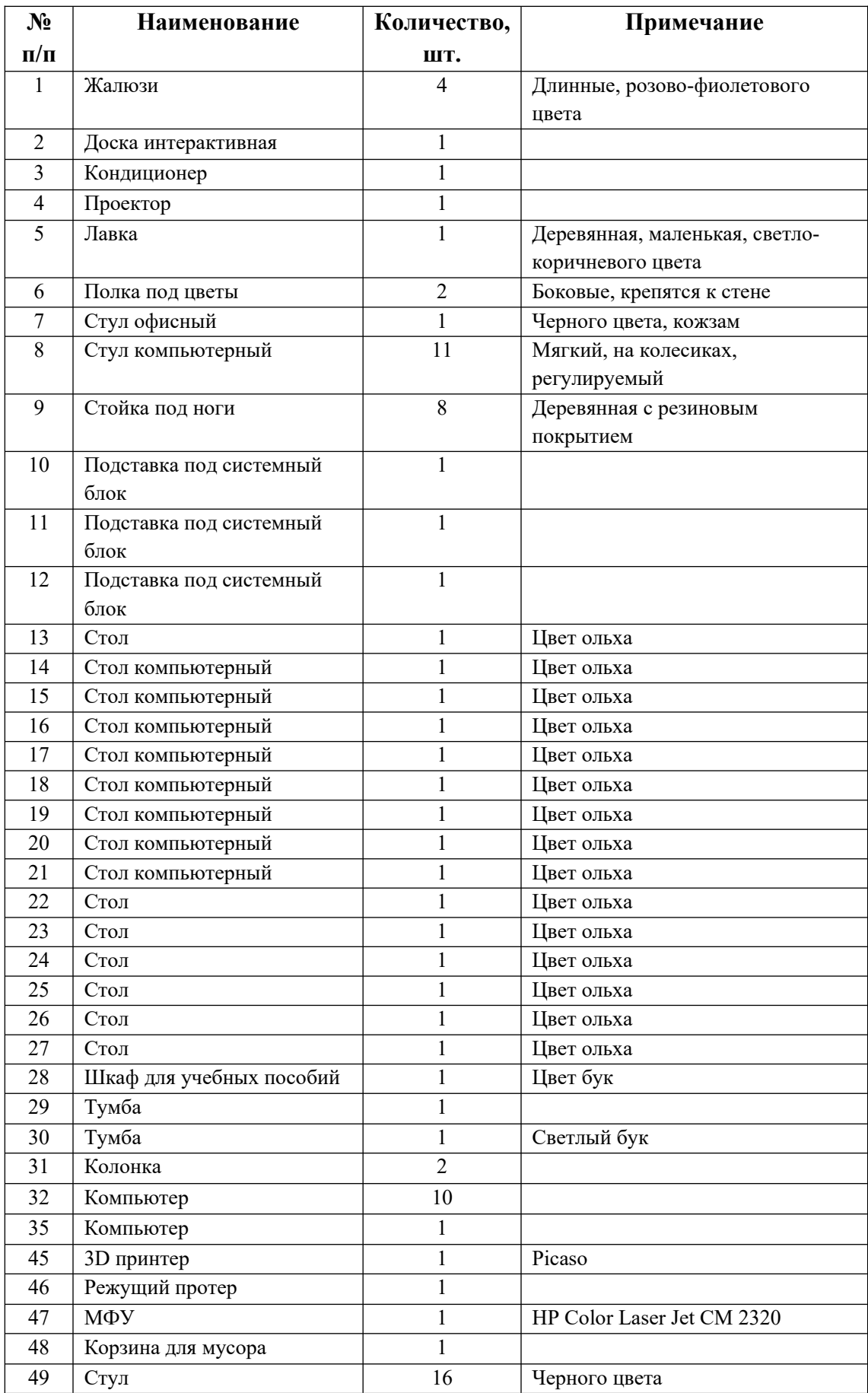